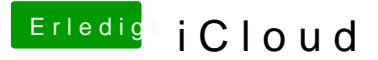

Beitrag von Egomane vom 22. Oktober 2013, 22:25

Seit einiger Zeit wurmt mich ein blödes Problem was ich mit Apple hab, in! einiges funtkioniert, aber iBook + iCloud bekomm ich einfach nicht hin, Apple ID umstellen kann, so dass ich dies auch mit meiner Apple ID nutz ich keine Option wo ich dies umstellen kann, eine andere ID wollt ich eige das werden einfach zu viele Acc's die ich sonst noch verwalten müsste, einer von euch die Lösung wie man das änderen kann.